# **Noyau d'un système d'exploitation INF2610**

# **Chapitre 3 : Threads (Fils d'exécution)**

Département de génie informatique et génie logiciel

École Polytechnique de Montréal *Hiver 2019* 

Noyau du système d'exploitation

Génie logiciel et génie informatique

**POLYTECHNIQUE**<br>MONTRÉAL

AFFILIÉE.

### **Chapitre 3 - Threads (Fils d'exécution)**

- **Qu'est ce qu'un thread ?**
- **Usage des threads**
- **Threads POSIX** 
	- **Création**
	- **Attente de la fin d'un fil d'exécution**
	- **Terminaison**
	- **Nettoyage à la terminaison**
- **Threads utilisateur vs threads noyau**

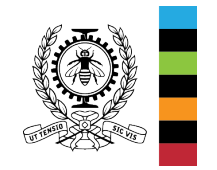

### **Qu'est ce qu'un thread ?**

- Le modèle processus décrit précédemment est un programme qui s'exécute selon un chemin unique (compteur ordinal). On dit qu'il a un fil d'exécution ou flot de contrôle unique (single thread).
- De nombreux systèmes d'exploitation modernes offrent la possibilité d'associer à un même processus plusieurs chemins d'exécution (multithreading).

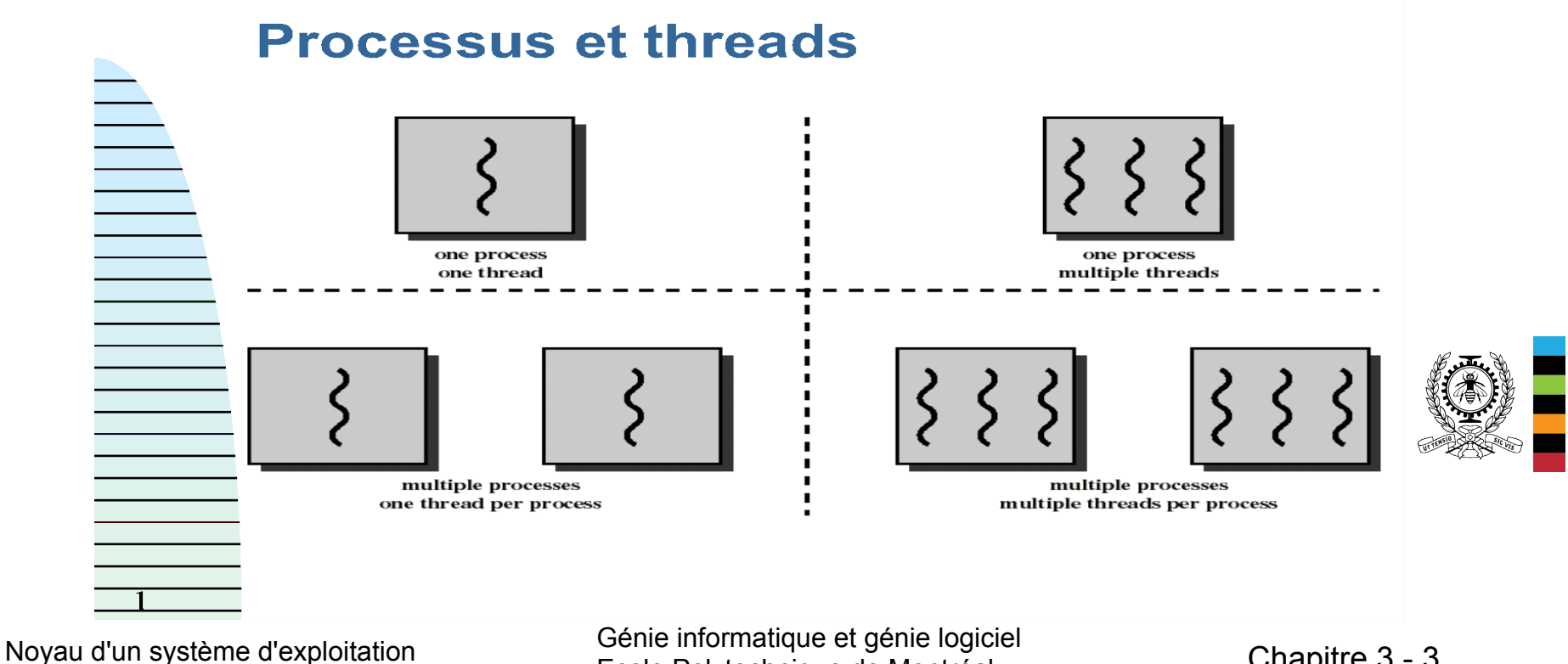

Ecole Polytechnique de Montréal Chapitre 3 - 3

### **Qu'est ce qu'un thread ? (2)**

- Un thread est une unité d'exécution rattachée à un processus, chargée d'exécuter une partie du programme du processus.
- Un processus est vu comme étant un ensemble de ressources (espace d'adressage, fichiers, périphériques…) que ses threads (fils d'exécution) partagent.
- Lorsqu'un processus est créé, un seul fil d'exécution (thread) est associé au processus  $\rightarrow$  thread principal exécutant la fonction main du programme du processus.
- Ce fil principal peut en créer d'autres.
- Chaque fil a:
	- un identificateur unique
	- une pile d'exécution
	- des registres (un compteur ordinal)
	- un état…

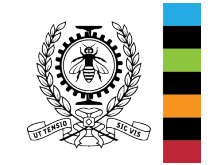

### **Qu'est ce qu'un thread ? (3)**

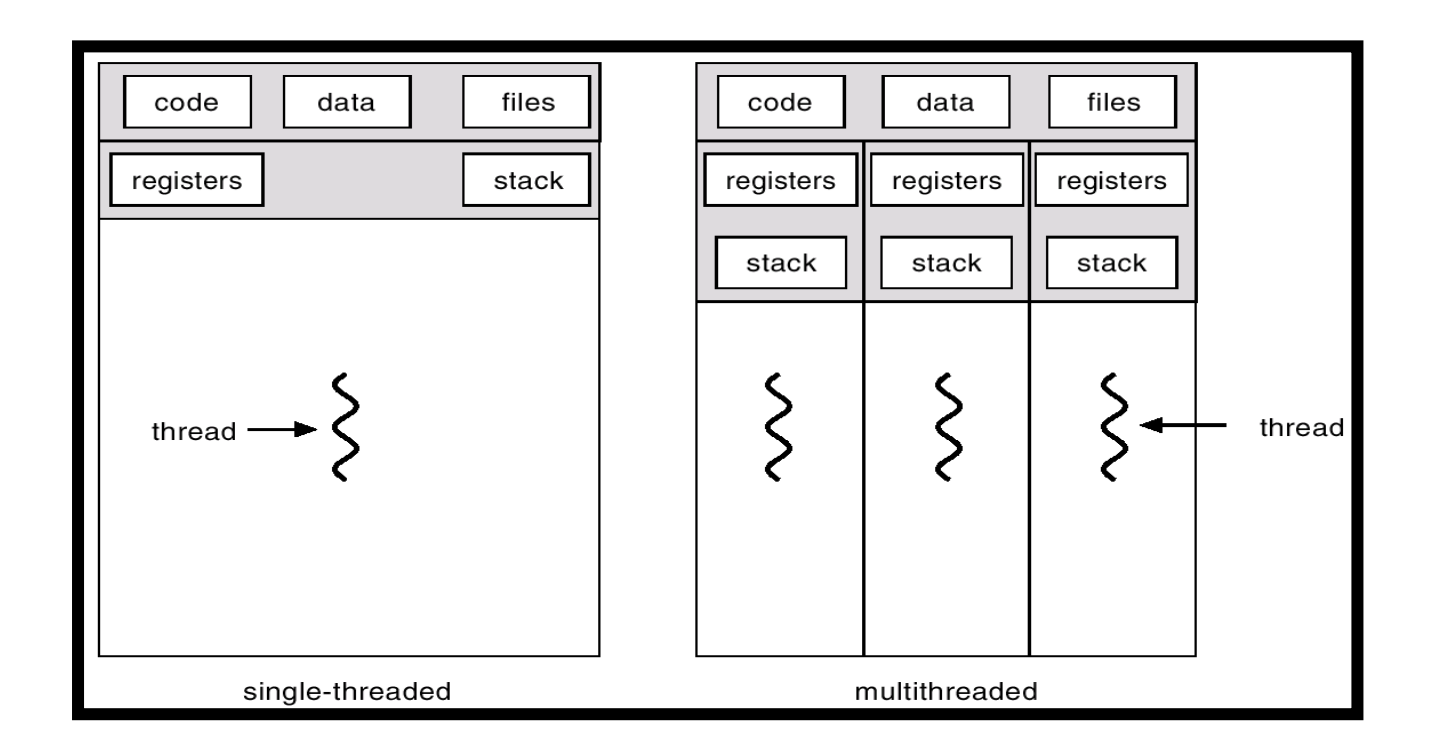

• Le multithreading permet l'exécution simultanée ou en pseudo-parallèle de plusieurs parties d'un même processus.

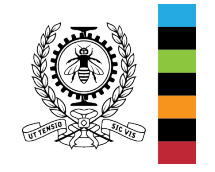

# **Qu'est ce qu'un thread ? (4)**

### **Avantages des threads / processus**

- . Réactivité (le processus peut continuer à s'exécuter même si certaines de ses parties sont bloquées),
- Partage de ressources (facilite la coopération, améliore les performances),
- Economie d'espace mémoire et de temps. Il faut moins de temps pour :
	- créer, terminer un fil (sous Solaris, la création d'un processus est 30 fois plus lente que celle d'un thread),
	- Changer de contexte entre deux threads d'un même processus.

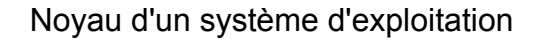

### **Usage des threads : Traitement de texte**

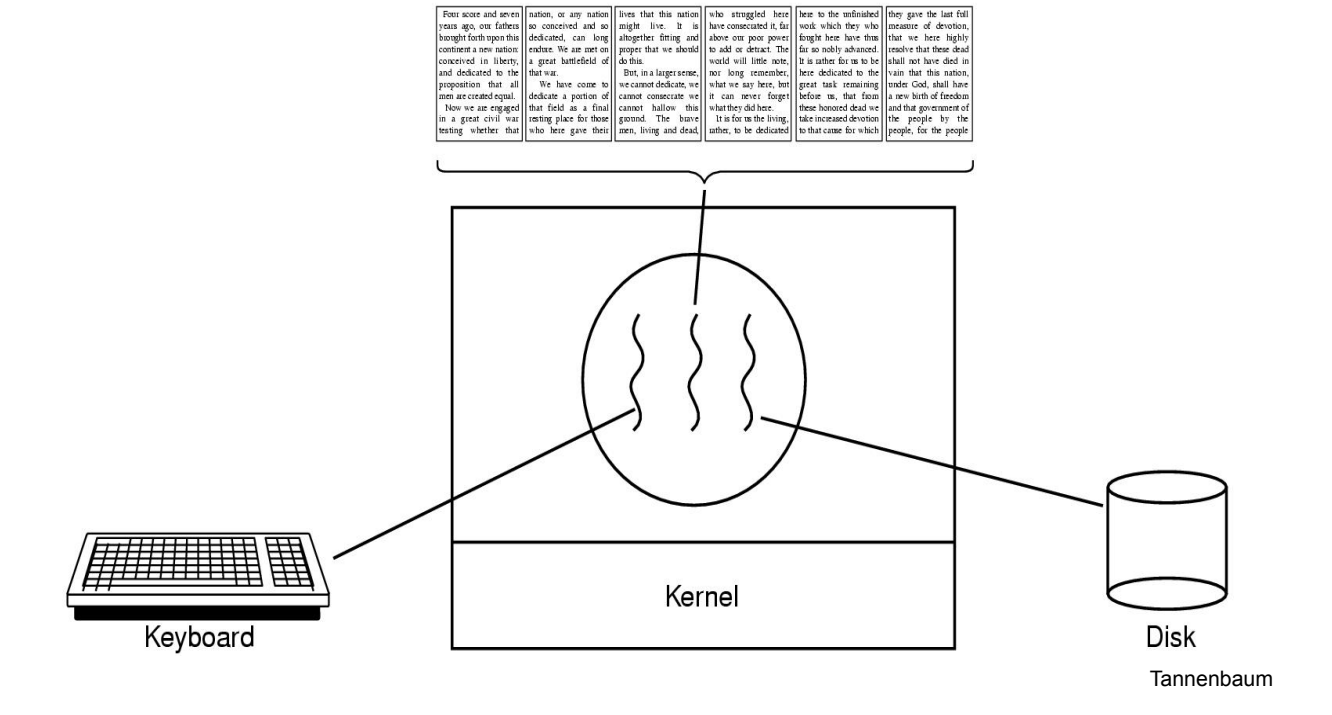

- Un thread pour interagir avec l'utilisateur,
- Un thread pour reformater en arrière plan,
- Un thread pour sauvegarder périodiquement le document

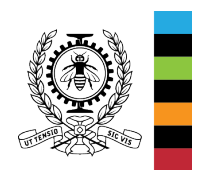

### **Usage des threads (2) : Serveur Web**

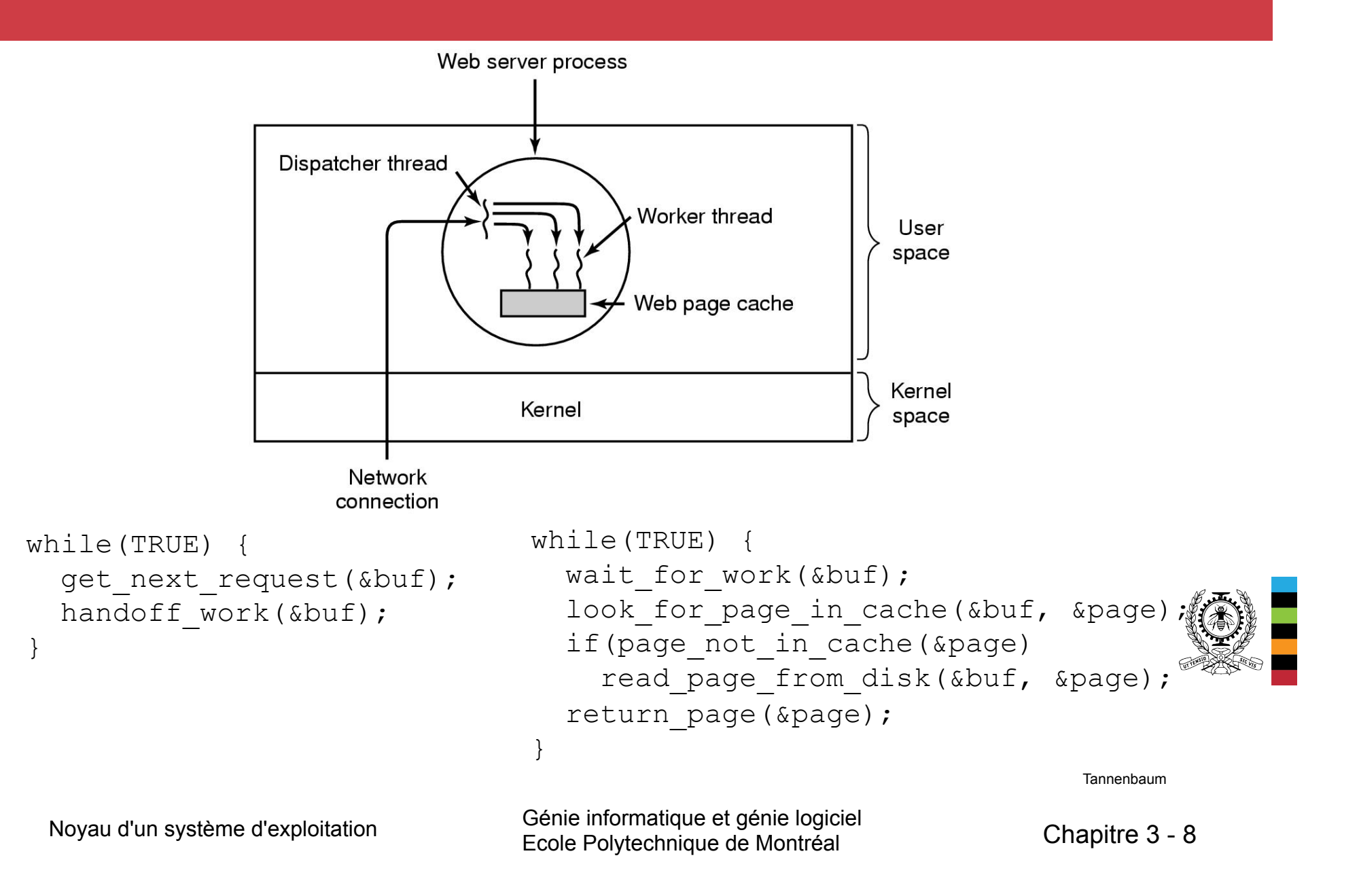

### **Threads POSIX (librairie pthread)**

● L'objectif premier des Pthreads est la portabilité (disponibles sous Solaris, Linux, Windows XP… )

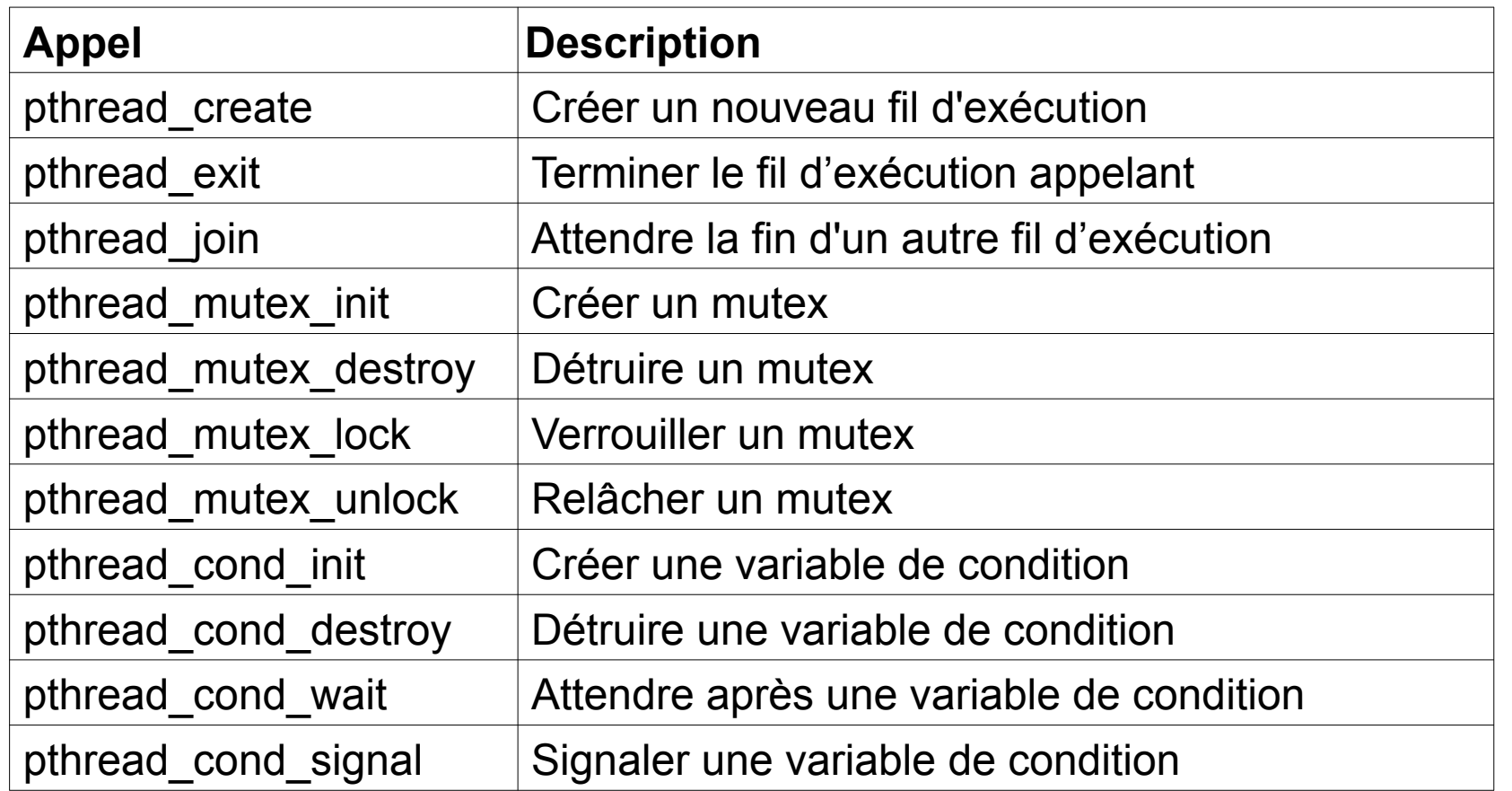

### **Threads POSIX (2) : pthread\_create**

**#include <pthread.h> int pthread\_create( pthread\_t \*tid,** // sert à récupérer le numéro d'identification du thread créé. **const pthread\_attr\_t \*attr,**  // sert à préciser les attributs du pthread (taille de la pile, priorité….) //attr = NULL pour les attributs par défaut **void \* (\*func) (void\*),** // func est la fonction à exécuter par le thread **void \*arg);** // arg est le paramètre de la fonction.

**•pthread create** crée un thread. Elle retourne 0, en cas de succès et une valeur non nulle en cas d'erreur.

### **void pthread\_join( pthread\_t tid, void \*\*status);**

•**pthread\_join** met l'appelant en attente de la fin du thread tid. Le paramètre **status** sert à récupérer l'état de terminaison du thread tid.

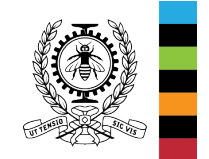

•**pthread\_t pthread\_self(void)** retourne le tid du thread appelant.

# **Threads POSIX (3) : pthread\_exit**

#### **void pthread\_exit( void \* status);**

- Termine l'exécution du thread appelant.
- Si le thread n'est pas détaché, le tid du thread et l'état de terminaison sont sauvegardés pour les communiquer au thread qui effectuera pthread\_join sur tid.
- Un thread détaché (par la fonction **pthread\_detach(pthread\_t tid)**) <sup>a</sup> pour effet de le rendre indépendant (pas de valeur de retour attendue).
- Un thread peut annuler (terminer l'exécution) d'un autre thread du même processus en appelant **pthread\_cancel**. Cependant, les ressources utilisées<br>(fichiers, allocations dynamiques, verrous, etc) ne sont pas libérées.
- Il est possible de spécifier une ou plusieurs fonctions de nettoyage à exécuter à la terminaison du thread (**pthread\_cleanup\_push()** et **pthread\_cleanup\_pop()**).

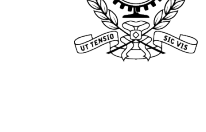

# **Threads POSIX (4) : Exemple 1**

// programme threads1.c : partage de variables avec accès concurrents #include <unistd.h> //pour sleep #include <stdio.h> // pour printf **#include <pthread.h>** 

```
int glob=0; 
pthread_spinlock_t *lock;
void* inc_dec(void * x) 
{ 
     int i, pas = *(int *) x;
     for(i=0; i<100000; i++)
          glob = glob + pas;printf("ici inc_dec(%d), glob = %d\n", pas, glob);
      pthread_exit(NULL); 
}
```
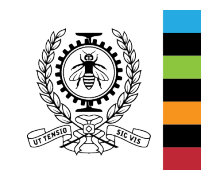

# **Threads POSIX (5) : Exemple 1**

// programme threads1.c : partage de variables avec accès concurrents int main( )

{ **pthread\_t tid1, tid2;**  const int un=1, moinsun=-1; printf("ici main,  $glob = %d\nu$ ",  $glob)$ ;

// creation de deux threads

 if ( **pthread\_create(&tid1, NULL, inc\_dec, (void\*) &un)** != 0) return -1; printf("ici main: creation du thread inc dec(%d) avec succes\n", th1);

 if ( **pthread\_create(&tid2, NULL, inc\_dec, (void\*) &moinsun)** != 0) return -1; printf("ici main: creation du thread inc dec(%d) avec succes\n", th2);

```
 // attente de la fin des threads 
 pthread_join(tid1,NULL); 
 pthread_join(tid2,NULL); 
printf("ici main : fin des threads, glob = %d \n\pi, glob);
 return 0;
```
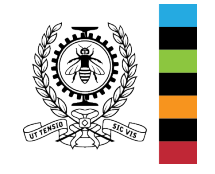

}

### **Threads POSIX (6) : Exemple 1**

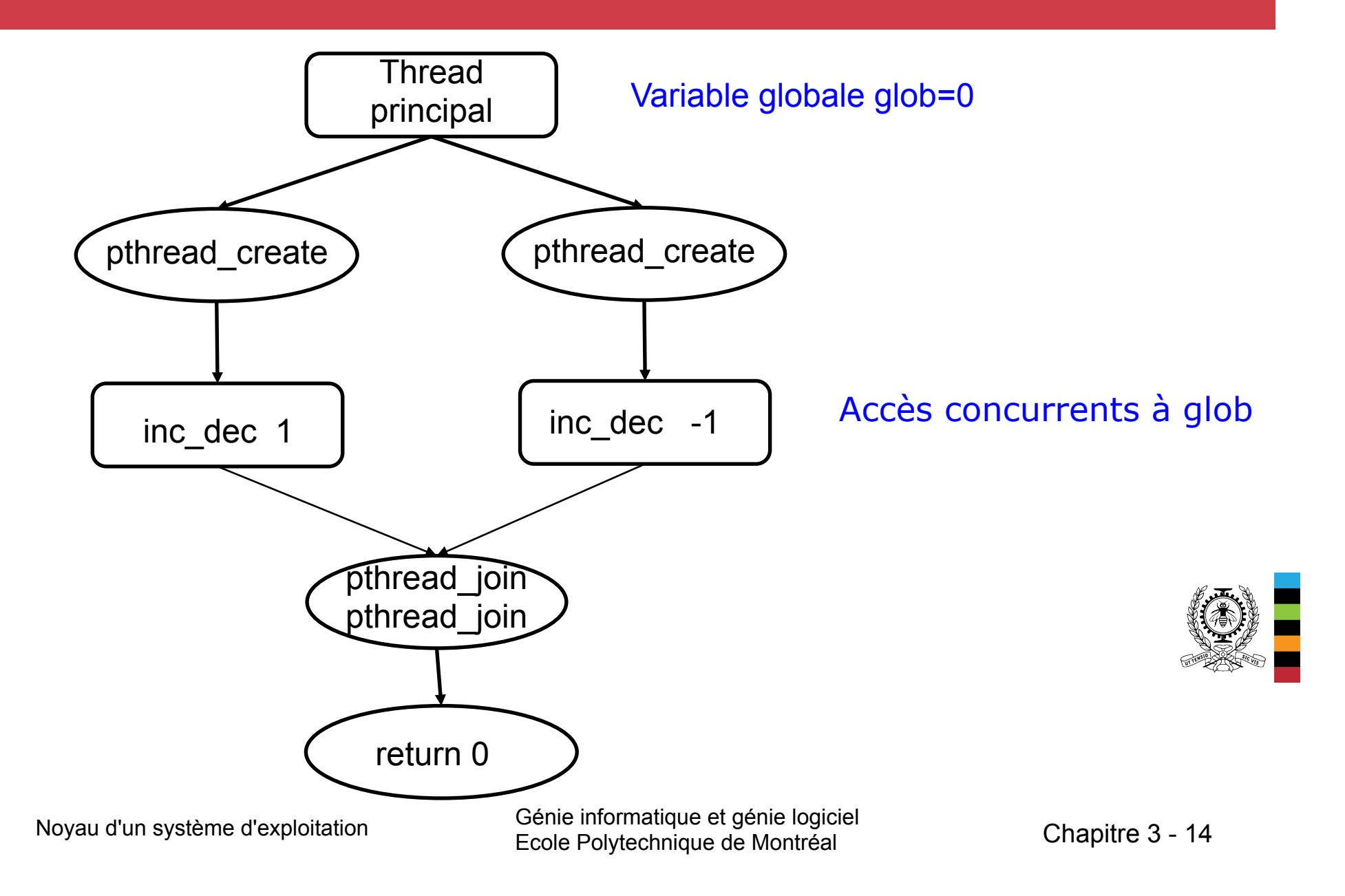

### **Threads POSIX (7) : Exemple 1**

```
jupiter$ gcc threads1.c -o threads1 -pthread
jupiter$ ./threads1 
ici main, q \cdot b = 0ici main: creation du thread inc_dec(1) avec succes
ici main: creation du thread inc_dec(-1) avec succes
ici inc_dec(1), glob = 99980
ici inc_dec(-1), glob = 32024
ici main : fin des threads, glob = 32024
```

```
jupiter$ ./threads1 
ici main, glob = 0ici main: creation du thread inc dec(1) avec succes
ici main: creation du thread inc_dec(-1) avec succes
ici inc_dec(-1), glob = -24116ici inc dec(1), glob = 100000
ici main : fin des threads, glob = 100000jupiter$
```
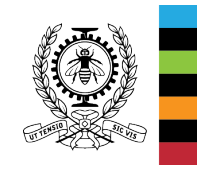

# **Threads POSIX (8) : Exemple 2**

// threads2.c : arrêt forcée d'un thread et macros de nettoyage **#include <pthread.h>**  #include <unistd.h> #include <stdio.h>

```
void mfclose (void *arg) { printf("fclose\n"); fclose((FILE *)arg); }
void munlink(void * arg) { printf("unlink\n"); unlink((char*)arg); } 
void* mthread(void*inutilise);
```

```
int main()
```

```
{ pthread_t th;
```

```
 int* pstatus;
```

```
 if(pthread_create(&th,NULL,mthread,NULL) )
```

```
 { perror("Erreur dans la création du thread"); return 1;} 
 sleep(2);
```

```
pthread cancel(th); // pour forcer la terminaison du thread
pthread join(th, (void**) &pstatus); // attendre la fin du thread
```

```
Noyau d'un système d'exploitation Génie informatique et génie logiciel 
if(pstatus == PTHREAD CANCELED) printf("Terminaison forcee du thread \n");
 else if(pstatus== NULL) printf("Terminaison normale du thread avec NULL\n"); 
  else printf("Terminaison normale du thread avec %s.\n", pstatus); 
 return 0;
```

```
}
```
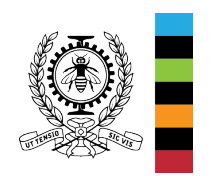

# **Threads POSIX (9) : Exemple 2**

```
void *mthread(void *inutilise) 
{ 
   FILE* fichier; int i; 
  setvbuf(stdout, (char *) NULL, IONBF, 0);
  if ((\text{fichier} = \text{fopen}("sortie.txt", "w")) == \text{NULL}) perror("Erreur dans l'ouverture du fichier"); 
   else { // pour une terminaison propre 
            pthread_cleanup_push(munlink, (void *) "sortie.txt"); 
           pthread_cleanup_push(mfclose, (void *) fichier); 
          for (i=0; i<50; i++){
                 fprintf(fichier,"%d",i); 
                 fprintf(stdout,"%d sur 50 ",i); 
                 usleep(50000); 
 } 
   fprintf(stdout,"fin\n"); 
   pthread_cleanup_pop(1); // exécute fclose
   pthread_cleanup_pop(1); // exécute unlink
 } 
   return (void*) "succes"; 
}
```
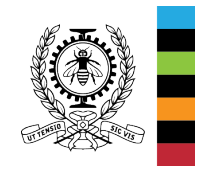

### **Threads POSIX (10) : Exemple 2**

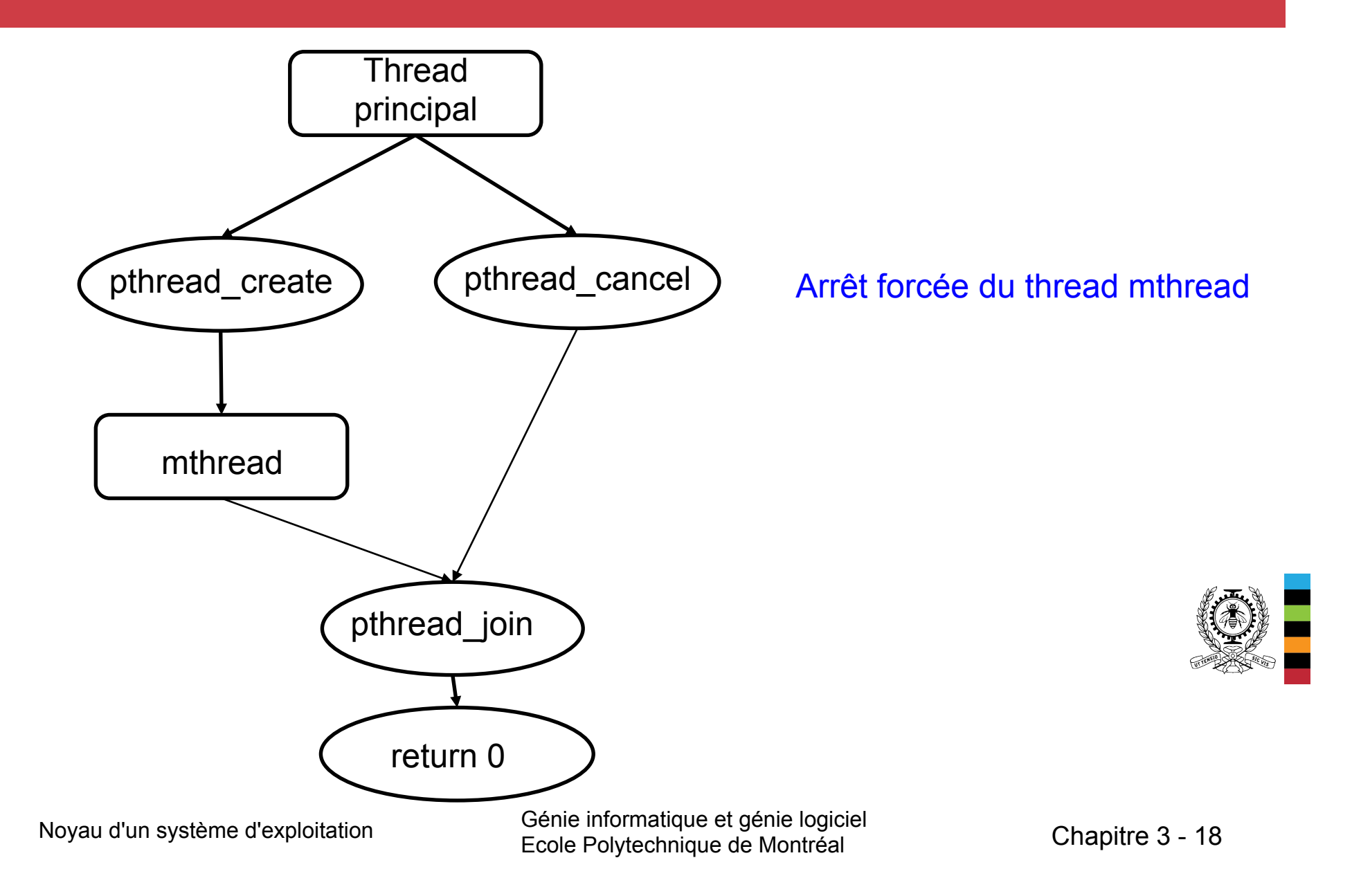

## **Threads POSIX (11) : Exemple 2**

jupiter\$ \$ gcc threads2.c -o threads2 -pthread jupiter\$ ./threads2 0 sur 50 1 sur 50 2 sur 50 3 sur 50 4 sur 50 5 sur 50 6 sur 50 7 sur 50 8 sur 50 9 sur 50 10 sur 50 11 sur 50 12 sur 50 13 sur 50 14 sur 50 15 sur 50 16 sur 50 17 sur 50 18 sur 50 19 sur 50 20 sur 50 21 sur 50 22 sur 50 23 sur 50 24 sur 50 25 sur 50 26 sur 50 27 sur 50 28 sur 50 29 sur 50 30 sur 50 31 sur 50 32 sur 50 33 sur 50 34 sur 50 35 sur 50 36 sur 50 37 sur 50 38 sur 50 39 sur 50 fclose unlink Terminaison forcee du thread jupiter\$

# **Threads POSIX (12) : Exemple 2**

Résultat obtenu en commentant la ligne : **pthread cancel(th)**; // pour forcer la terminaison du thread

jupiter\$ \$ gcc threads2.c -o threads2 -pthread jupiter\$ ./threads2 ./threads2 0 sur 50 1 sur 50 2 sur 50 3 sur 50 4 sur 50 5 sur 50 6 sur 50 7 sur 50 8 sur 50 9 sur 50 10 sur 50 11 sur 50 12 sur 50 13 sur 50 14 sur 50 15 sur 50 16 sur 50 17 sur 50 18 sur 50 19 sur 50 20 sur 50 21 sur 50 22 sur 50 23 sur 50 24 sur 50 25 sur 50 26 sur 50 27 sur 50 28 sur 50 29 sur 50 30 sur 50 31 sur 50 32 sur 50 33 sur 50 34 sur 50 35 sur 50 36 sur 50 37 sur 50 38 sur 50 39 sur 50 40 sur 50 41 sur 50 42 sur 50 43 sur 50 44 sur 50 45 sur 50 46 sur 50 47 sur 50 48 sur 50 49 sur 50 fin fclose unlink Terminaison normale du thread avec succes. jupiter\$ 

# **Threads POSIX (13) : Exemple 3**

```
// threads3.c : (thread A || thread B) ; thread C 
#include <pthread.h> 
#include <unistd.h> 
#include <stdio.h> 
void afficher(char lettre) 
     int i,j;for (j=1; j<100; j++)for (i=1; i < 10000000; i++);
            printf("%c",lettre);
            fflush(stdout);
     } 
} 
Void *thread(void *plettre) 
     char lettre = *(char*) plettre;
      afficher(lettre); 
     printf("\n Fin du thread %c\n", lettre);
     pthread_exit(NULL); 
}
```
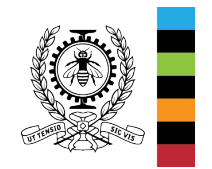

# **Threads POSIX (14) : Exemple 3**

```
// threads3.c : (thread A || thread B) ; thread C
int main()
```

```
 pthread_t thA, thB, thC;
```
 $\{$ 

```
 printf("Creation des threads A et B\n"); 
 pthread_create(&thA, NULL, thread, (void *)"A"); 
 pthread_create(&thB, NULL, thread, (void*)"B");
```

```
 //attendre la fin des threads A et B 
 printf("Le thread principal attend la fin des threads A et B\n"); 
 pthread_join(thA,NULL); 
 pthread_join(thB,NULL);
```

```
 printf("\n Creation du thread C\n"); 
 pthread_create(&thC, NULL, thread, (void*)"C"); 
 printf("Le thread principal attend la fin du thread C\n"); 
 pthread_join(thC,NULL); 
exit(0);
```
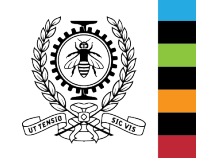

}<br>Moyau d'un système d'exploitation de la dénie informatique et génie logiciel Génie informatique et génie logiciel<br>
Ecole Polytechnique de Montréal 
Chapitre 3 - 22

### **Threads POSIX (15) : Exemple 3**

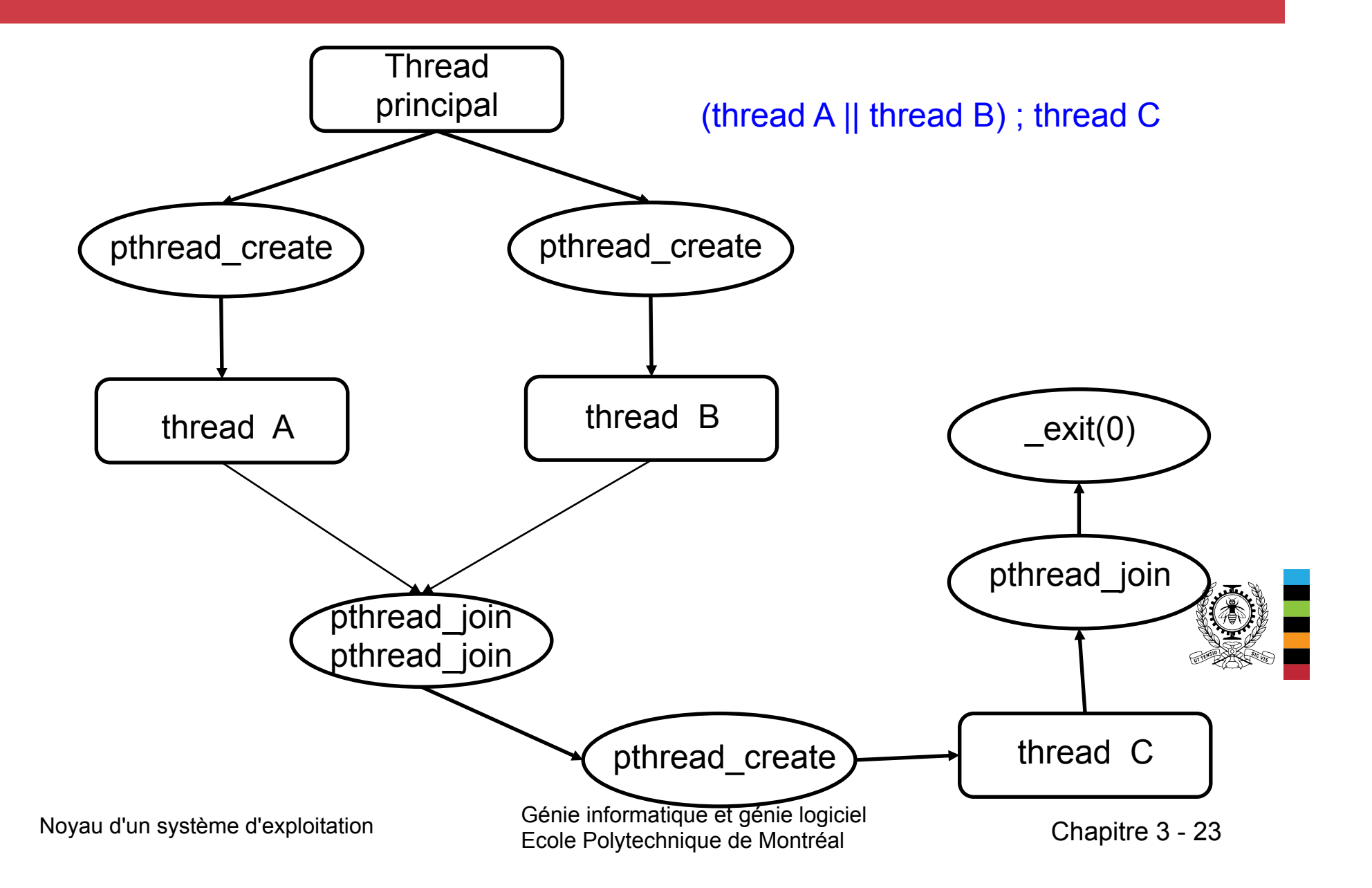

# **Threads POSIX (16) : Exemple 3**

**jupiter\$** ./threads3 Creation des threads A et B Le thread principal attend la fin des threads A et B BAABABABABABABABABABABABABABABABABABABABABABABABABABAB ABABABABABABABABABABABABABABABABABABABABABABABABABABAB ABABABABABABABABABABABABABABABABABABABABABABABABABABAB ABABABABABABABABABABABABABABABABABA Fin du thread A B Fin du thread B

Creation du thread C Le thread principal attend la fin du thread C CCCCCCCCCCCCCCCCCCCCCCCCCCCCCCCCCCCCCCCCCCCCCCCCCC CCCCCCCCCCCCCCCCCCCCCCCCCCCCCCCCCCCCCCCCCCCCCCCCC Fin du thread C **jupiter\$** 

# **Threads POSIX (17) : Exemple 3**

**jupiter\$** ./threads3 Creation des threads A et B Le thread principal attend la fin des threads A et B ABABBABABABABABABABABABABABABABABABABABABABABABABABABA BABABABABABABABABABABABABABABABABABABABABABABABABABABA BABABABABABABABABABABABABABABABABABABABABABABABABABABA BABABABABABABABABABABABABABABABABAB Fin du thread B A Fin du thread A

 Creation du thread C Le thread principal attend la fin du thread C CCCCCCCCCCCCCCCCCCCCCCCCCCCCCCCCCCCCCCCCCCCCCCCCCC CCCCCCCCCCCCCCCCCCCCCCCCCCCCCCCCCCCCCCCCCCCCCCCCC Fin du thread C **jupiter\$** 

## **Threads noyau vs threads utilisateur**

### **Threads noyau :**

• Tous les systèmes d'exploitation de la famille Unix ainsi que Windows supportent les threads  $\rightarrow$  implémentation des threads au niveau noyau.

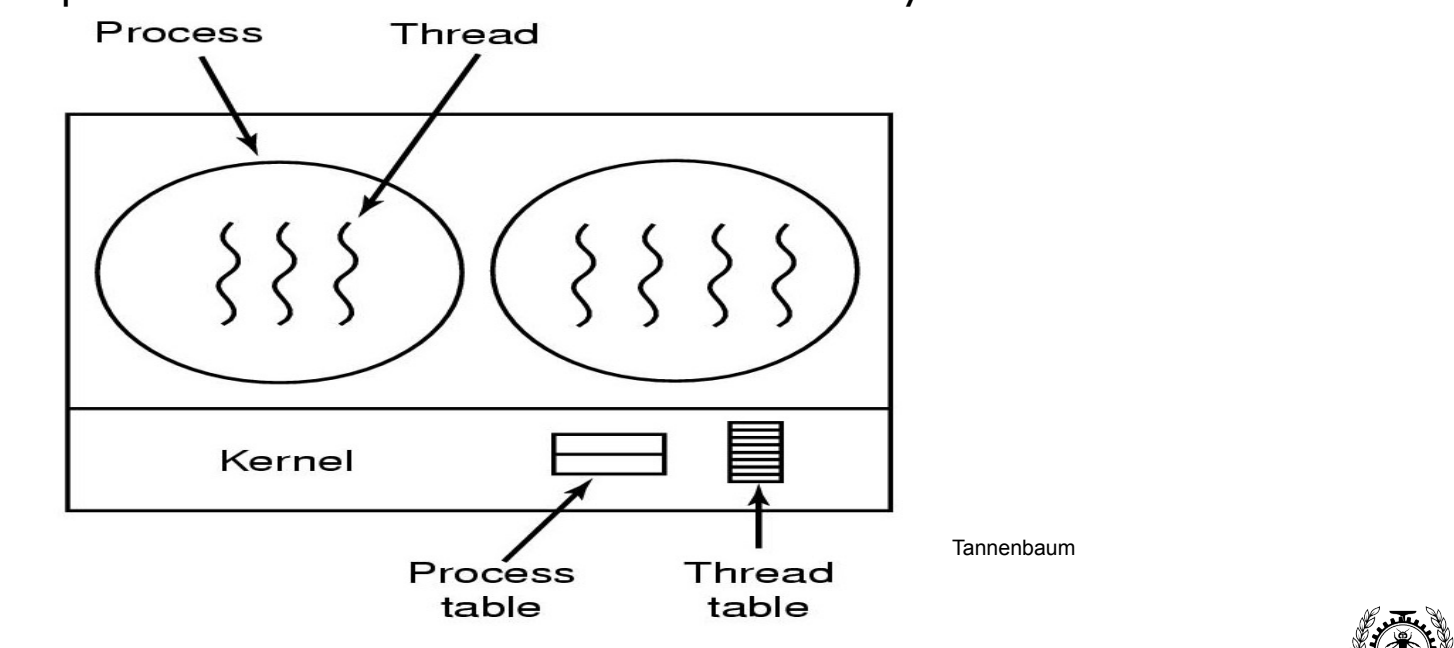

Lorsqu'un processus est créé, il est composé d'un seul thread noyau qui exécute la fonction *main*. Ce thread, appelé le thread principal du processus, peut ensuite créer d'autres threads noyau (ou encore des threads utilisateur).

# **Threads noyau vs threads utilisateur (2)**

### **Threads noyau :**

- Le noyau alloue du temps CPU aux threads noyau et non pas au processus
	- → Si un thread noyau d'un processus se bloque suite à un appel système, un autre thread noyau du même processus peut être élu et donc exécuté.

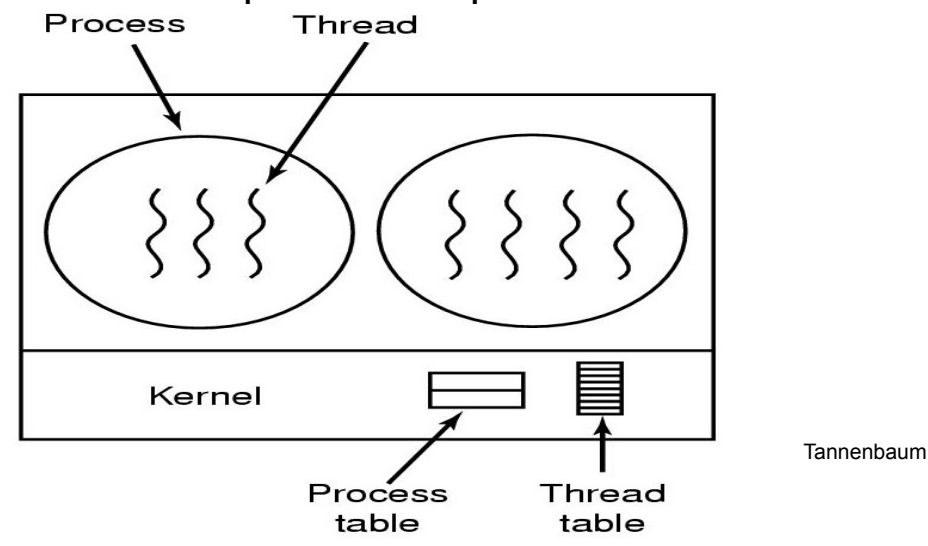

- Sous Linux, l'appel système *clone* permet de créer, notamment, des threads noyau.
- Sous Linux, les threads Posix sont gérés au niveau noyau car la création d'un thread POSIX se traduit par la création d'un thread noyau en appelant *clone*.

# **Threads noyau vs threads utilisateur (3)**

**Threads noyau :** Sous Linux, threads POSIX = threads noyau

#### **Exemple 4 :**

```
\frac{1}{1} threads4.c : threads POSIX = threads noyau sous Linux
#include <unistd.h> //pour sleep 
#include <stdio.h> // pour printf 
#include <pthread.h> 
#include <sys/types.h> 
#include <sys/syscall.h>
```
void\* thread1(void \* nused) { printf("ici thread1 %d du processus %d\n", **syscall(SYS\_gettid), getpid()**);

```
 pthread_exit(NULL);
```

```
}
```

```
void* thread2(void * nused)
```
{ printf("ici thread2 %d du processus %d\n",**syscall(SYS\_gettid), getpid()**); pthread\_exit(NULL);

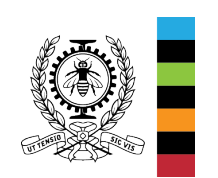

```
}
```
# **Threads noyau vs threads utilisateur (4)**

**Threads noyau :** Sous Linux, threads POSIX = threads noyau

#### **Exemple 4 :**

```
\frac{1}{1} threads4.c : threads POSIX = threads noyau sous Linux
int main( ) 
\{ pthread t tid1, tid2;
      // creation de deux threads 
     if ( pthread create(&tid1, NULL, thread1, NULL) != 0) return -1;
      if ( pthread_create(&tid2, NULL, thread2, NULL) != 0) return -1; 
      // attente de la fin des threads 
     pthread_join(tid1,NULL);
      pthread_join(tid2,NULL); 
      printf("ici thread principal %d du processus %d \n",syscall(SYS_gettid), getpid()); 
      return 0;	
}
```
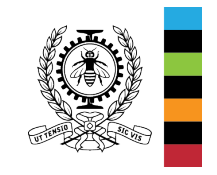

# **Threads noyau vs threads utilisateur (5)**

**Threads noyau :** Sous Linux, threads POSIX = threads noyau

#### **Exemple 4 :**

jupiter\$ gcc threads4.c -o threads4 -pthread jupiter\$ strace -f -e trace=clone -o output.txt ./threads4 ici thread2 **28583** du processus **28581**  ici thread1 **28582** du processus **28581**  ici thread principal **28581** du processus **28581**

jupiter\$ cat output.txt **28581 clone**(child stack=0x7fd2b4fdffb0, flags=CLONE VM|CLONE FS|CLONE FILES| CLONE\_SIGHAND|CLONE\_THREAD|CLONE\_SYSVSEM|CLONE\_SETTLS| CLONE\_PARENT\_SETTID|CLONE\_CHILD\_CLEARTID, parent\_tidptr=0x7fd2b4fe09d0, tls=0x7fd2b4fe0700, child\_tidptr=0x7fd2b4fe09d0) **= 28582 28581** clone(child stack=0x7fd2b47defb0, flags=CLONE VM|CLONE FS|CLONE FILES| CLONE\_SIGHAND|CLONE\_THREAD|CLONE\_SYSVSEM|CLONE\_SETTLS| CLONE\_PARENT\_SETTID|CLONE\_CHILD\_CLEARTID, parent\_tidptr=0x7fd2b47df9d0, tls=0x7fd2b47df700, child\_tidptr=0x7fd2b47df9d0) **= 28583 28583** + +  $+$  exited with  $0 + +$ **28582** +++ exited with 0 +++ **28581** +++ exited with 0 +++ jupiter\$

### **Threads noyau vs threads utilisateur (6)**

#### **Threads noyau :**

•Linux ne fait pas de distinction entre les processus et les fils d'exécution qui sont communément appelés tâches.

•Il supporte les appels système **fork** et **vfork** de **POSIX** mais il a aussi son propre appel système pour créer des tâches : **clone**.

•L'appel système **vfork** fonctionne comme **fork** sauf que le processus parent est bloqué jusqu'à ce que le processus créé se termine ou se transforme (exec()).

•L'appel système **clone** permet de spécifier les ressources à partager (espace d'adressage, fichiers, signaux, etc.) entre les tâches créatrice et créée.

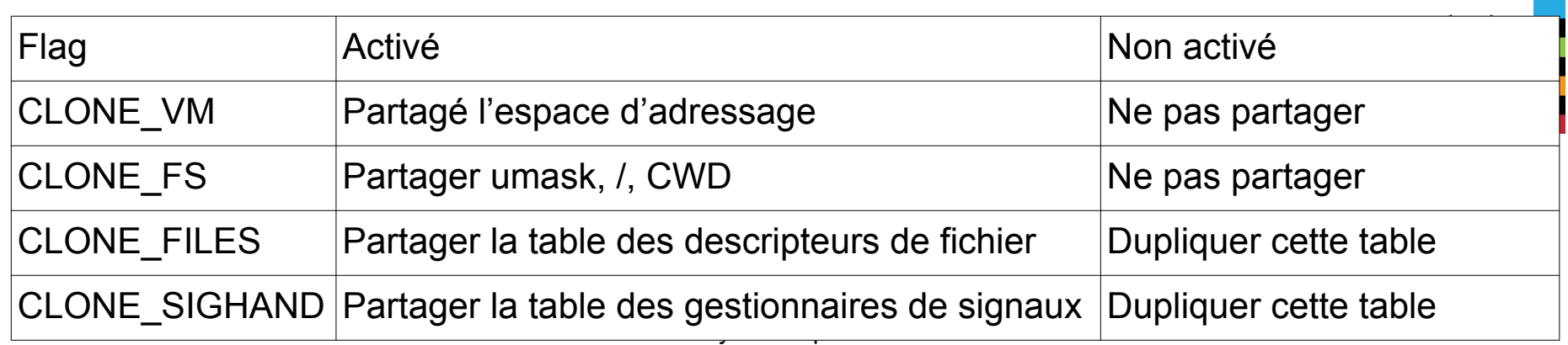

# **Threads utilisateur vs threads noyau (7)**

### **Threads utilisateur :**

- Les threads utilisateur sont implantés dans une librairie (au niveau utilisateur) qui fournit un support pour les gérer (exemple, la librairie GNU portable threads https://www.gnu.org/software/pth/)
- Lorsqu'un processus est créé, il a déjà un thread noyau qui exécute la fonction main du processus.
- Si ce thread noyau veut créer des threads utilisateur de la librairie pth, il doit d'abord appeler la fonction d'initialisation pth\_init qui va, notamment, créer un ordonnanceur dont le rôle est de répartir le temps CPU alloué au thread noyau entre tous les threads utilisateur rattachés au thread noyau. Cet ordonnanceur est non préemptif.
- $\rightarrow$  Deux niveaux d'ordonnancement :
	- noyau (threads noyau) et
	- utilisateur (threads utilisateur)

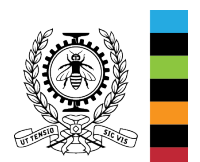

# **Threads utilisateur vs threads noyau (8)**

### **Threads utilisateur :**

- L'ordonnanceur noyau est appelé, si le thread en cours d'exécution effectue un appel système qui va bloquer, stopper ou terminer son exécution, libérer le processeur, ou encore suite à une interruption.
- L'ordonnanceur au niveau utilisateur est appelé, si le thread en cours d'exécution effectue un appel à une fonction de la librairie qui va bloquer, stopper ou terminer son exécution, libérer le processeur (ex. pth\_sleep, pth\_join).

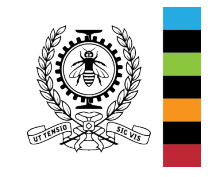

### **Threads utilisateur vs threads noyau (9)**

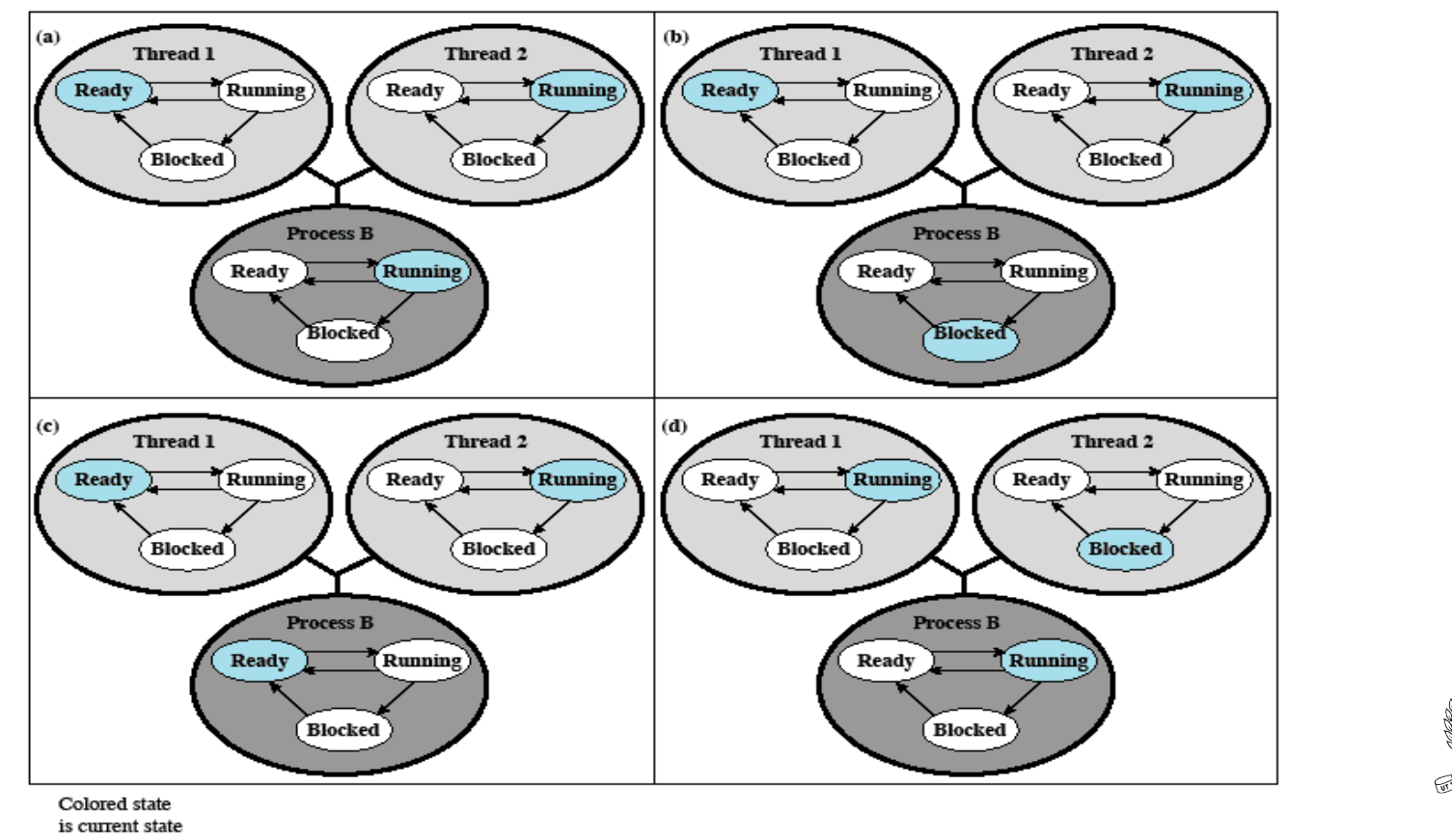

Figure 4.7 Examples of the Relationships Between User-Level Thread States and Process States

William Stallings (OS book, Seventh Edition)

### **Threads utilisateur vs threads noyau (10)**

#### **Threads utilisateur :**

- Les threads utilisateur sont généralement créés, et gérés plus rapidement (en mode utilisateur) que les threads noyau.
- Ils sont plus portables.
- Par contre, si un processus a **n** threads noyau, il ne peut y avoir plus de **n** threads du processus qui s'exécutent en concurrence (ou en parallèle)  $\rightarrow$  pas intéressante pour des systèmes multiprocesseurs.
- . Si un thread d'un processus se bloque suite à un appel système, tous les threads utilisateur rattachés au thread noyau ne pourront pas s'exécuter.

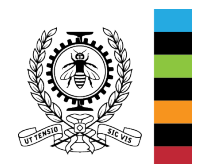

# **Threads utilisateur vs threads noyau (11) : Exemple 5**

```
jupiter$ gcc threads5.c -o threads5
                                                     jupiter$ time ./threads5 
                                                      child 28921 a=1000000000 
                                                      child 28922 a=1000000000 
                                                      parent 28920 a=0 
                                                      real 0m2,354s 
                                                      user 0m4,683s 
                                                      sys 0m0,003s 
// thread5.c 
\#include \lequnistd h>
#include <stdlib.h> 
#include <stdio.h> 
#include <sys/wait.h> 
static unsigned long long a = 0; 
#define MAX 1000000000 
void *count(void *arg) ; 
int main( ) { 
     int p, i;for (i = 0; i < 2; i++) {
     if ((p = fork()) < 0) return 1;
     if (p == 0) { count(&a);
        printf("child %d a=%llu\n", getpid(), a); 
       return 0; 
 } 
 } 
      for (i = 0; i < 2; i++) { wait(NULL);} 
      printf("parent %d a=%llu \n", getpid(), a); 
      return 0; 
                                     void *count(void *arg) { 
                                      volatile unsigned long long*var = (unsigned long long*) arg:
                                      volatile unsigned long long i;
                                      for (i = 0; i < MAX; i++)*var = *var + 1;
                                       return NULL; 
                                     }
```
}

# **Threads utilisateur vs threads noyau (12) : Exemple 6**

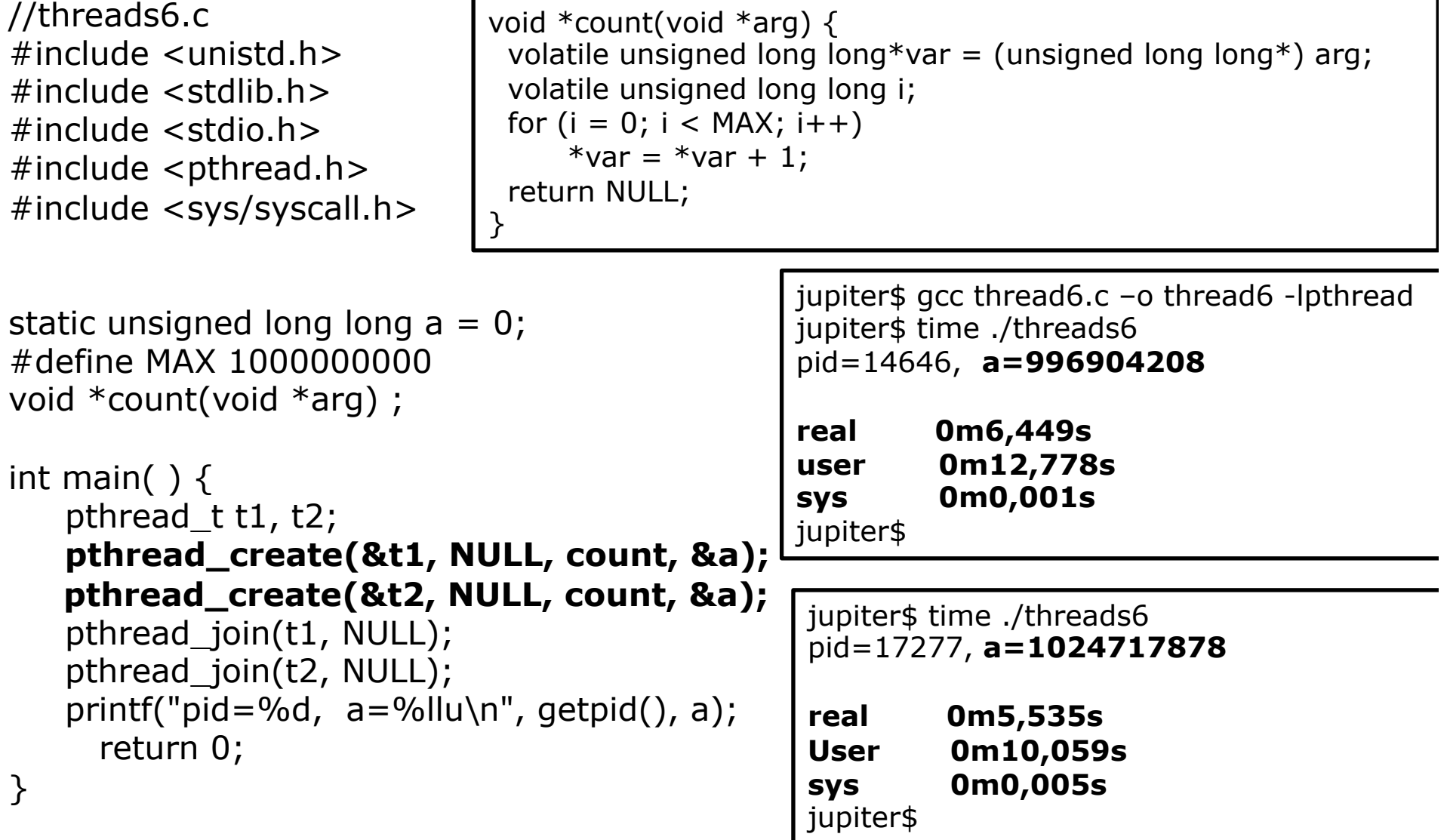

Noyau d'un système d'exploitation Génie informatique et génie logiciel Gerne imormalique et gerne logicier<br>Ecole Polytechnique de Montréal Chapitre 3 - 37

## **Threads utilisateur vs threads noyau (13) : Exemple 7**

// threads7.c #include <unistd.h> #include <stdlib.h> #include <stdio.h> #include <sys/types.h> **#include <pth.h>**  static unsigned long long  $a = 0$ ; #define MAX 1000000000 void \*count(void \*arg);

```
void *count(void *arg) { 
  volatile unsigned long long*var = (unsigned long long*) arg; 
 volatile unsigned long long i;
 for (i = 0; i < MAX; i++)*var = *var + 1:
  return NULL; 
}
```

```
Noyau d'un système d'exploitation
                                             ecole Polytechnique de Montréal Chapitre 3 - 388 - 389 - 389 - 389 - 389 - 389 - 389 - 389 - 389 - 389 - 389 -
int main(int argc, char **argv) { 
      pth_init(); 
      pth_t t1, t2; 
      t1 = pth_spawn(PTH_ATTR_DEFAULT, count, &a); 
      t2 = pth_spawn(PTH_ATTR_DEFAULT, count, &a); 
      pth_join(t1, NULL); 
      pth_join(t2, NULL); 
     printf("a=%llu\n", a);
     return EXIT_SUCCESS;
} 
                                       jupiter$ gcc thread7.c –o thread7 –lpth
                                       jupiter$ time ./thread7 
                                        a=2000000000 
                                        real 0m4.679s 
                                        user0m4.660s 
                                        sys 0m0.000s 
                                        jupiter$
```
## **Threads utilisateur vs threads noyau (13) : Exemple 7**

// threads7.c #include <unistd.h> #include <stdlib.h> #include <stdio.h> #include <sys/types.h> **#include <pth.h>**  static unsigned long long a = 0; #define MAX 1000000000 void \*count(void \*arg);

```
int main(int argc, char **argv) { 
       pth_init();
```
pth  $t$  t1, t2;

}

```
void *count(void *arg) { 
  volatile unsigned long long*var = (unsigned long long*) arg; 
 volatile unsigned long long i;
 for (i = 0; i < MAX; i++)*var = *var + 1;
  return NULL; 
}
```
jupiter\$ strace -f -e trace=clone ./threads7 **a=2000000000**   $+++$  exited with  $0 +++$ 

```
 t1 = pth_spawn(PTH_ATTR_DEFAULT, count, &a); 
 t2 = pth_spawn(PTH_ATTR_DEFAULT, count, &a);
```
 **pth\_join(t1, NULL); pth\_join(t2, NULL);**  printf("a=%llu\n", a);

return EXIT\_SUCCESS;

Noyau d'un système d'exploitation

```
Ecole Polytechnique de Montréal Chapitre 3 - 39 
jupiter$ gcc thread7.c –o thread7 –lpth
jupiter$ time ./thread7 
a=2000000000 
real 0m4.679s 
user0m4.660s 
sys 0m0.000s 
jupiter$
```
#### **Processus, threads noyau, threads utilisateur (4) : Exemple 3** rocessus, threads noyau, threads **précédents**

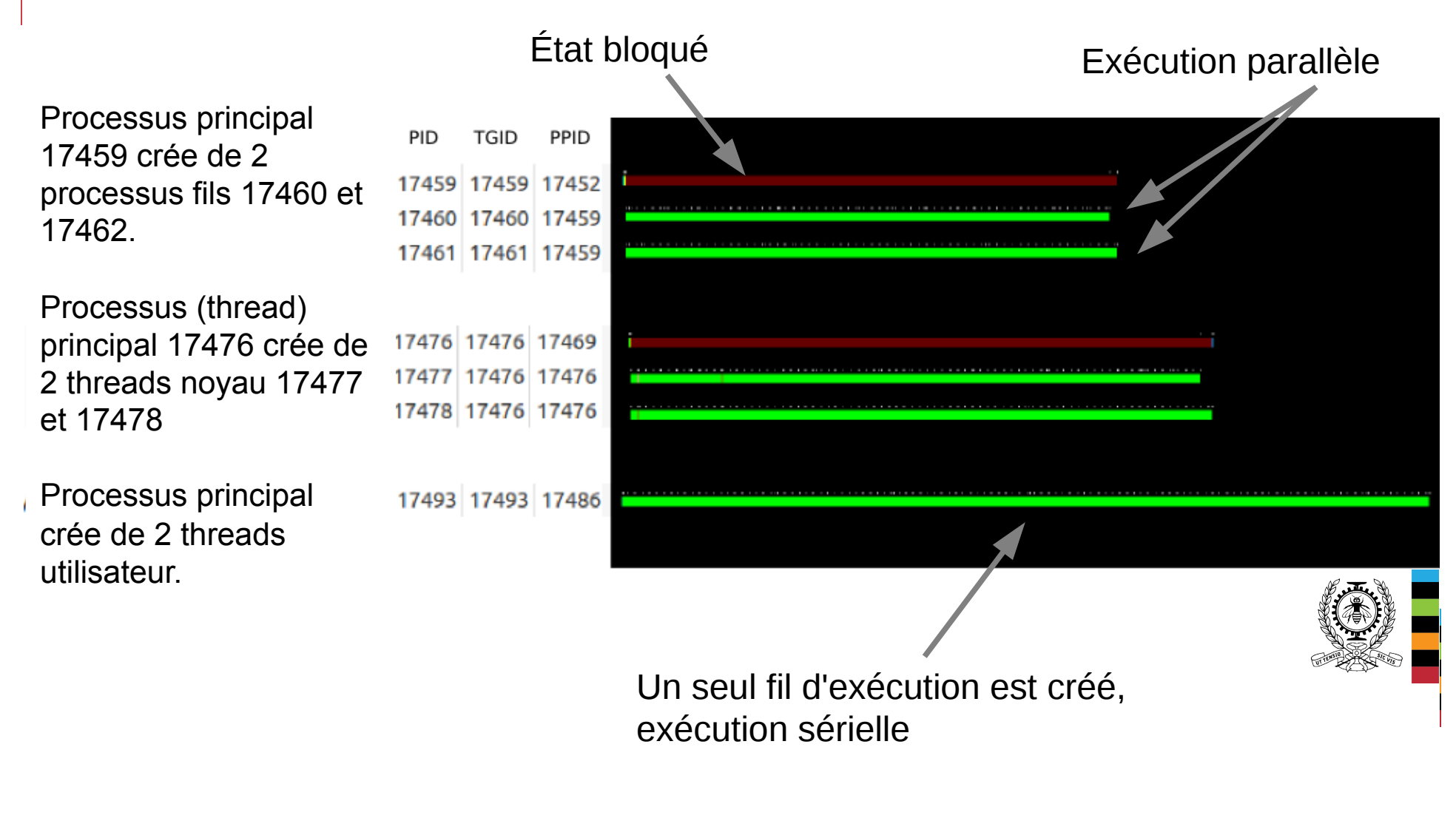

Ecole Polytechnique de Montréal Chapitre 3 - 40 Génie informatique et génie logiciel

## **Lectures suggérées**

### 2.2 THREADS et 10.3 PROCESSES IN LINUX *Modern operating Systems, 4nd edition*, Andrew S. Tanenbaum, publié par Pearson Education, Prentice-Hall, 2016. **Livre disponible dans le dossier Slides Aut 2018 du site moodle du cours.**

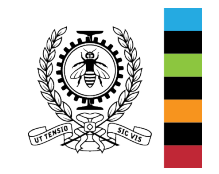